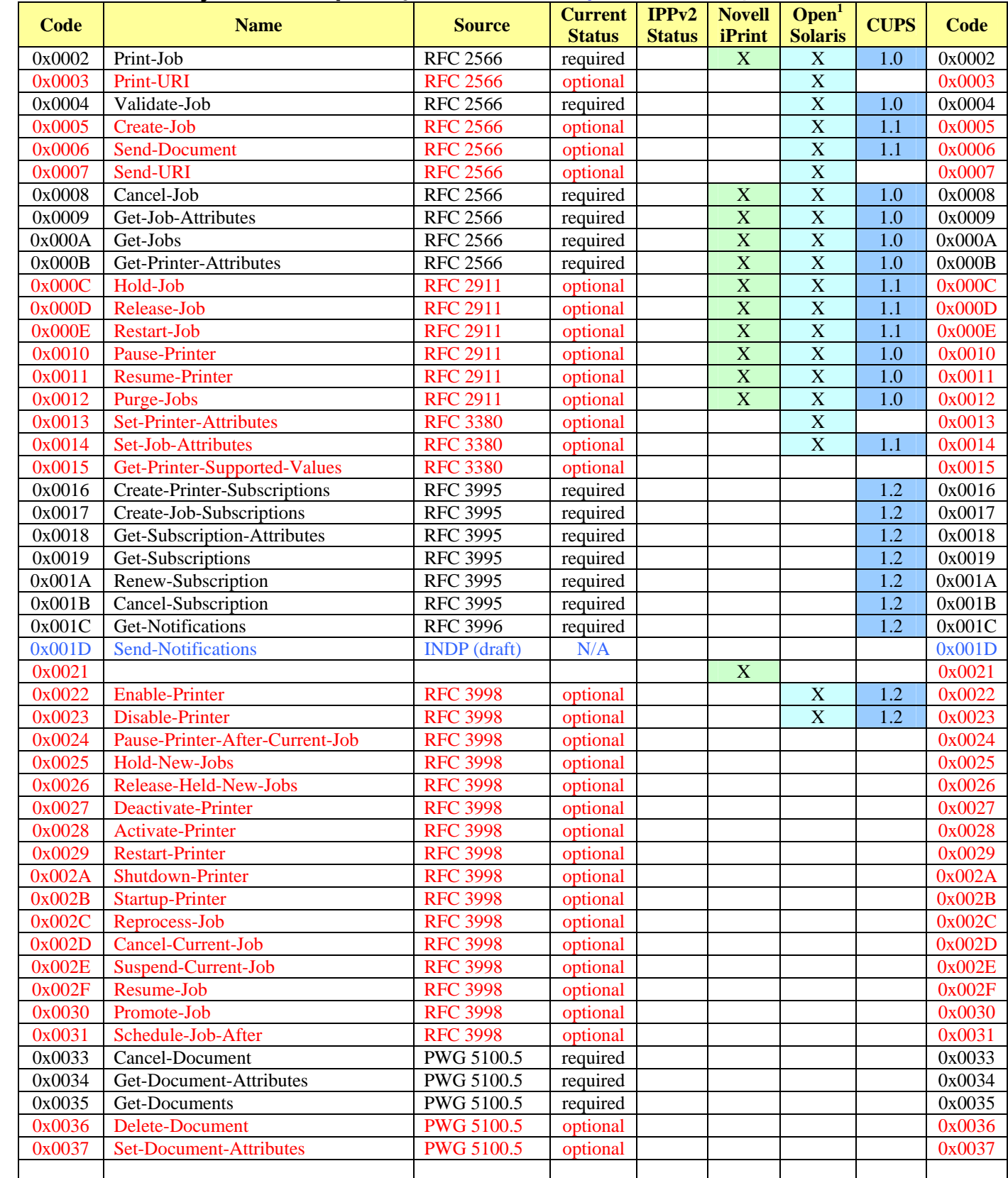

## **IPP OPERATIONS By Solutions** [ Ron Bergman, Ricoh USA **Ron.Bergman@ricoh-usa.com** ]

1 [ Norm Jacobs, SUN, Inc. Norm.Jacobs@sun.com ]

**Microsoft Operations** [ Weihai Chen, Microsoft weihaic@Exchange.Microsoft.com ]

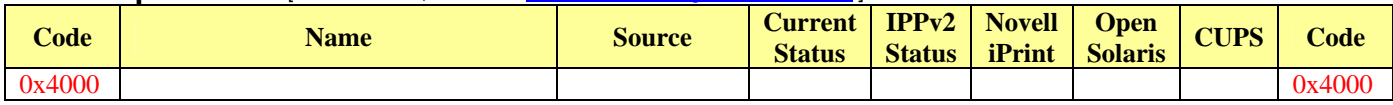

## **Easy Software Products [CUPS] Operations** [ Michael Sweet, Apple **msweet@apple.com** ]

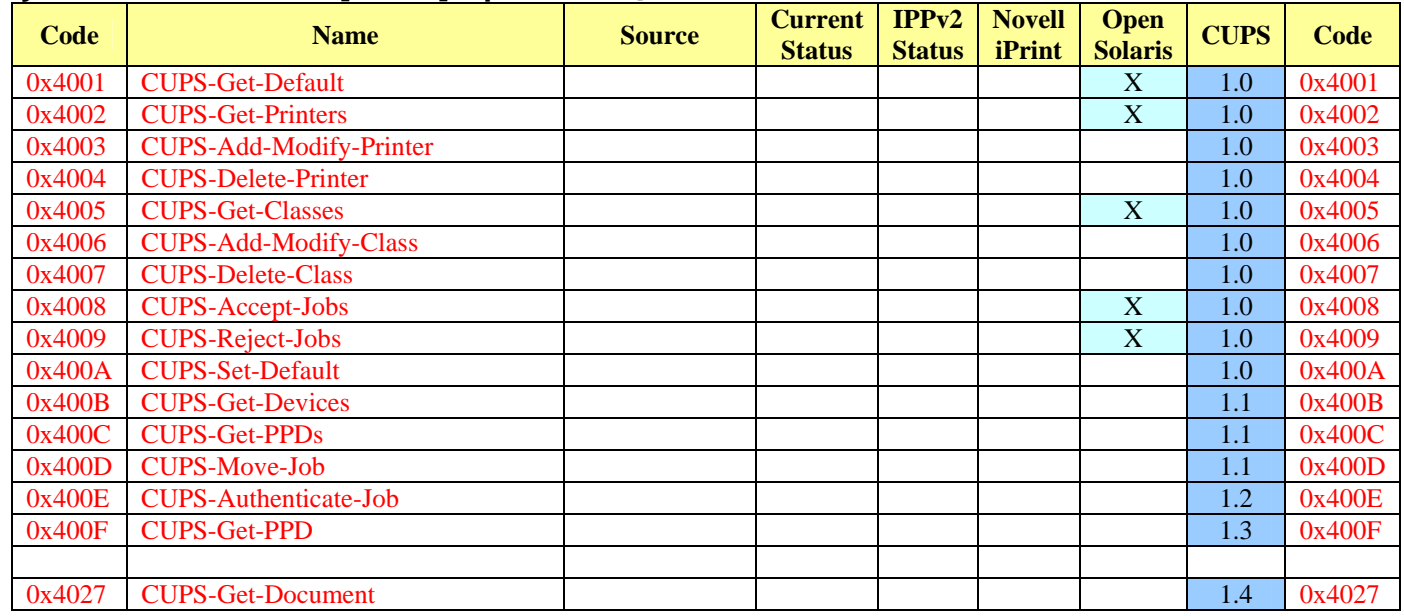

## **Peerless Systems-Imaging Products** [ Kris Henderson, Peerless Systems **krish@hde.com** ]

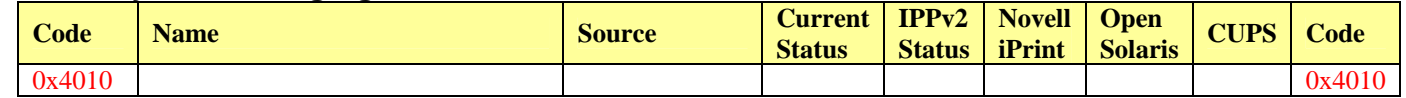

**Novell Operations** [ Ted Tronson, Sr. Software Engineer iPrint Engineering tronson@novell.com 801-861-333? ]

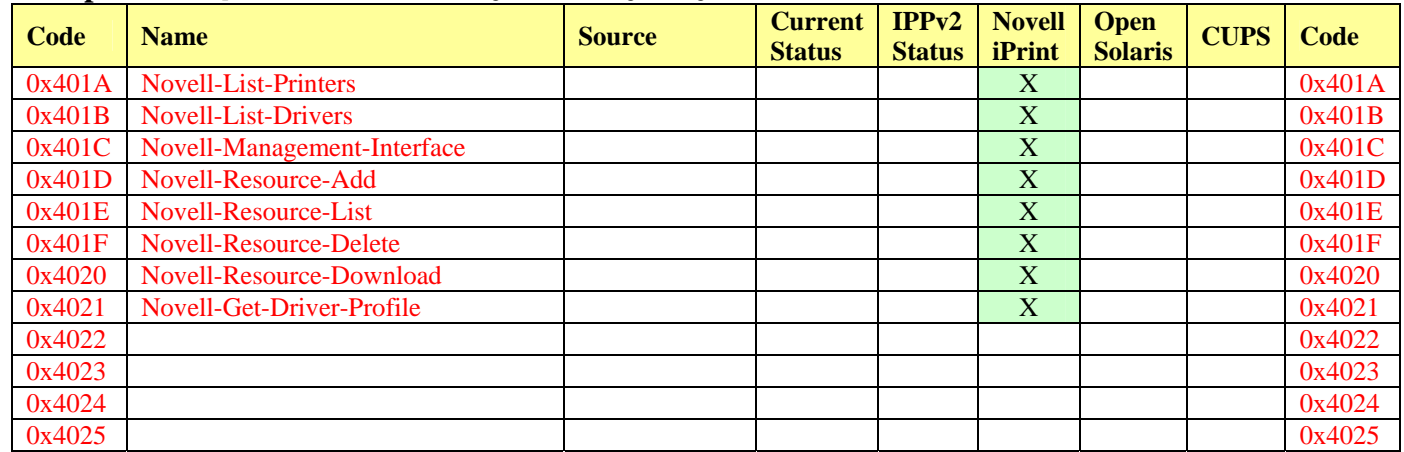

**Xerox** [ Peter Zehler , Xerox **Peter.Zehler@Xerox.com** ]

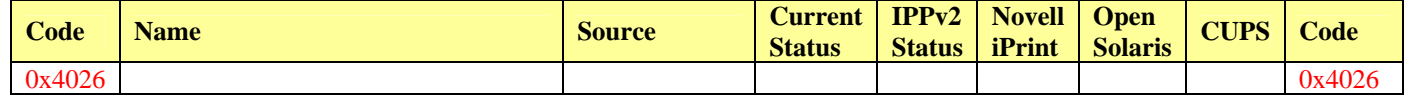